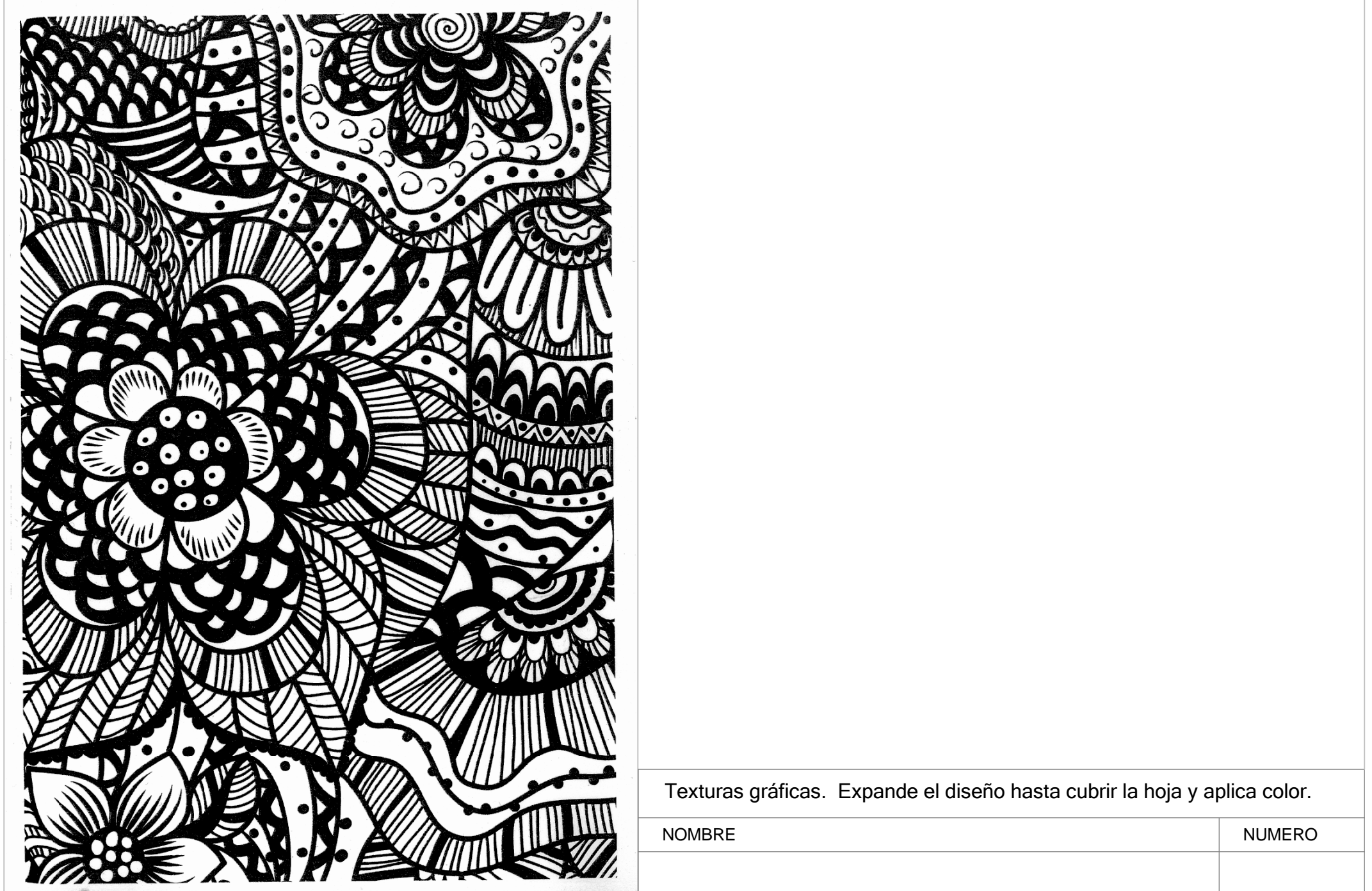

T